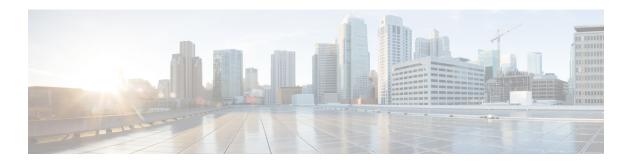

# **Deployment**

- Deployment Options, page 1
- Requirements, page 1

### **Deployment Options**

You can deploy Cisco Prime License Manager in one of the following ways:

- Coresident deployments—Cisco Prime License Manager is installed automatically as part of the
  installation of Cisco Unified Communications Manager and Cisco Unity Connection. You may choose
  to run Cisco Prime License Manager on one of these servers in a coresident configuration. Refer to the
  latest release of the platform-specific installation document for more information:
  - Installing Cisco Unified Communications Manager
  - Installation Guide for Cisco Unity Connection
  - Installing Cisco Business Edition 6000
- Standalone deployments—You need two files to install Cisco Prime License Manager:
  - A virtual machine template (OVA file) is available from Software Download Center.
  - An ISO file is available via electronic software download after you purchase Cisco Unified Communications Manager or Cisco Unity Connection.

#### Requirements

#### **System Requirements**

Here are the server requirements as defined in the virtual machine template that should be used to install a standalone instance of Cisco Prime License Manager.

| Requirement | Details                          |
|-------------|----------------------------------|
| Version     | 11.0(1)                          |
| CPU         | 1 vCPU with 1800 Mhz reservation |
| Memory      | 4 GB (RAM) with 4 GB reservation |
| Hard Drive  | 1 - 50 GB disk                   |

#### **Port Requirements**

The following table provides a list of ports used by Cisco Prime License Manager. If you wish to use automatic license fulfillment, Cisco Prime License Manager should be allowed direct outbound access to the Internet.

| Description                                                                         | Protocol | Inbound Port      | Outbound Port                           |
|-------------------------------------------------------------------------------------|----------|-------------------|-----------------------------------------|
| Browser HTTP                                                                        | ТСР      | 80/8080, 443/8443 | N/A                                     |
| SSH/SFTP                                                                            | ТСР      | 22                | N/A                                     |
| Ephemeral port ranges for clients initiating connections                            | TCP, UDP | 32768-61000       | N/A                                     |
| DNS name resolution                                                                 | TCP, UDP | N/A               | 53                                      |
| To connect to Product instances and to the Cisco licensing portal for e-Fulfillment | ТСР      | N/A               | 80, 8080, 443, 8443<br>(HTTP and HTTPS) |
| DRS                                                                                 | ТСР      | N/A               | 22 (SSH/SFTP)                           |
| DHCP client                                                                         | UDP      | N/A               | 67                                      |
| NTP client                                                                          | TCP, UDP | N/A               | 123                                     |

### **Supported Products**

Cisco Prime License Manager supports the following products:

- Cisco Unified Communications Manager
- Cisco Unity Connection
- Cisco Emergency Responder

#### **Supported Locales**

The following locales are supported for Cisco Prime License Manager:

- English (default)
- Japanese
- Chinese (simplified)
- Korean
- Chinese (traditional)
- German
- French (France)
- Italian
- Spanish (Spain)
- Spanish (Latin American) also known as Spanish (Colombia)
- Portuguese (Brazil)
- Dutch (Netherlands)
- Russian

## **Supported Browsers**

The following table defines Cisco Prime License Manager browser support:

| Browser | Browser<br>Version | Windows OS       |                                 |                        | Apple OS  |               |
|---------|--------------------|------------------|---------------------------------|------------------------|-----------|---------------|
|         |                    | Win 8            | Windows<br>7 (32 and<br>64 bit) | Windows 10 (64<br>bit) | OSX 10.8  | MAC - 10.10.5 |
| Firefox | 45.0b10            | N/A              | N/A                             | Supported              | N/A       | N/A           |
|         | FF 17-33           | Supported        | Supported                       | Supported              | Supported | N/A           |
| Chrome  | 49.0.2623.75       | N/A              | N/A                             | Supported              | N/A       | N/A           |
|         | Chrome 23-24       | Supported        | Supported                       | N/A                    | Supported | N/A           |
|         | Chrome 22          | Supported        | Supported                       | N/A                    | Supported | N/A           |
| Safari  | Safari 9.0.3       | N/A              | N/A                             | N/A                    | N/A       | Supported     |
|         | Safari<br>6.0-6.1  | Not<br>supported | Not<br>supported                | N/A                    | Supported | N/A           |

| Browser              | Browser  | Windows       | Windows OS                      |                        |          | Apple OS      |  |
|----------------------|----------|---------------|---------------------------------|------------------------|----------|---------------|--|
|                      | Version  | Win 8         | Windows<br>7 (32 and<br>64 bit) | Windows 10 (64<br>bit) | OSX 10.8 | MAC - 10.10.5 |  |
| Internet<br>Explorer | IE 11    | Supported     | Supported for 64 bit            | Supported              | N/A      | N/A           |  |
|                      | IE 9-10  | Supported     | Supported                       | N/A                    | N/A      | N/A           |  |
|                      | IE 8     | Not supported | Secondary                       | N/A                    | N/A      | N/A           |  |
| Edge                 | 20.10240 | N/A           | N/A                             | Supported              | N/A      | N/A           |  |

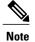

The following browsers and operating systems are not currently supported: Opera, Linux OS, Google Chrome OS.